#### **Resume Settings**

https://www.youtube.com/watch?v=TOMX0IXHBXo&list=PLt5jhPpkokeL7jZrgoINs1synCP7F3iAy&index=16

#### Overview

Multiple settings are available for you to customize your resume as you would like it to appear. APDL can generate a portion of the resume data for you while others require your manual input.

| iPad 🗢            | 11:26 AM | 85% 💷) |
|-------------------|----------|--------|
| ✓ Settings        | Resume   |        |
|                   |          |        |
| Contact Info      |          | >      |
| Objective         |          | >      |
| Certification     |          | >      |
| Flight Experience |          | >      |
| Education         |          | >      |
| Work History      |          | >      |
| References        |          | >      |

#### Contact Info

Edit your contact information to be used on your Resume.

| iPad ᅙ                          | 11:26 AM     | 85% 💷                 |
|---------------------------------|--------------|-----------------------|
| Cancel                          | Contact Info | Save                  |
|                                 |              |                       |
| Name                            |              | Jane Doe (Demo Pilot) |
| Address                         |              | 123 United Lane       |
| City                            |              | Houston               |
| State                           |              | ТХ                    |
| Zip                             |              | 77001                 |
| Country                         |              | USA                   |
| Phone                           |              | (999) 555-1212        |
| Email                           |              | JaneDoe@apdl.net      |
| Provide your contact informatio |              |                       |

# Objective &

The objective page contains several free form entry fields for you to configure the objective statement and summary statements that will appear on your resume.

| iPad 후                           | 11:26 AM                                                                                                    | 85% 💷  |
|----------------------------------|----------------------------------------------------------------------------------------------------|--------|
| Cancel                           | Objective                                                                                                    | Save   |
|                                  |                                                                                                    |        |
| Flight Officer; A long-term flig | ht operations position with an industry leading aviation co                                                                                                    | mpany. |
|                                  |                                                                                                    |        |
| What is the job profile you ar   | e applying for                                                                                                    |        |
| Flight Officer; A long-term flig | ht operations position with a industry leading aviation cor                                                                                                    | npany. |
| Simple objective statement       |                                                                                                    |        |
|                                  | operations, line check airman, and ground school instruct<br>ce management - Seeking a flight officer position with and                                                                |        |
| accomplishments and skills.      | eat way to start your resume. A good summary highlights ;<br>The statement should clarify exactly what type of position<br>ontribute to the role. Ideally, the summary statement shoul |        |

## Certification &

APDL can automatically enter your flight certifications into your resume. Select the appropriate options to have them entered on your resume. You can add additional endorsements not listed in the free form addendum section at the bottom.

| iPad 🗢                               | 11:26 AM      | 85% 💷) |
|--------------------------------------|---------------|--------|
| Cancel                               | Certification | Save   |
|                                      |               |        |
| LICENSE                              |               |        |
| Airline Transport Pilot              |               |        |
| Airline Transport Pilot - Restricted |               |        |
| Commercial Pilot                     |               | -      |
| Select one                           |               |        |
| CERTIFICATES                         |               |        |
| Flight Instructor                    |               | ~      |
| Ground Instructor                    |               | ~      |
| Select all that apply                |               |        |
| RATINGS                              |               |        |
| Instrument                           |               | ~      |
| Instrument Instructor                |               | ~      |
| Multi-engine                         |               | ~      |
| Multi-engine Instructor              |               | 1      |
| Select all that apply                |               |        |
| ADDENDUM                             |               |        |
| Any Additional Endorsements          |               |        |
|                                      |               |        |
|                                      |               |        |
|                                      |               |        |
| Enter any additional certifications  |               |        |

## Flight Experience &

APDL can use your flight time entered in the app to generate totals for your resume if enabled here. A preview of what these totals will look like is displayed below. A free form addendum section is available for additional details.

| iPad 🗢                                           | 11:26 AM                   | 85% 💷 |
|--------------------------------------------------|----------------------------|-------|
| Cancel                                           | Flight Experience          | Save  |
|                                                  |                            |       |
| Use Logbook Data                                 |                            |       |
| Automatically update resume flight experienc     |                            |       |
| SUMMARY                                          |                            |       |
| Total: 913<br>TEST1T: 455<br>TEST2T: 458         |                            |       |
| Aircraft, Position, and Condition flight time su | ummary                     |       |
| ADDENDUM                                         |                            |       |
| Are you a LCA, Sim Instructor, or Fleet Captain  | n? Add those details here. |       |
| Additional information to be added after expe    | erience summary            |       |

## Education &

A free form entry area is provided for you to enter your education information.

| iPad 후                  | 11:27 AM                                   | 85% 💷 |
|-------------------------|--------------------------------------------|-------|
| Cancel                  | Education                                  | Save  |
| SUMMARY                 |                                            |       |
| Enter your highest leve | el of education, school, and contact info. |       |
|                         |                                            |       |
|                         |                                            |       |
|                         |                                            |       |
| Reverse Chronologi      | ical Order                                 |       |

# Work History &

APDL can use your work history entered in the app to generate employment history for your resume if enabled here. If you would like to enter your own work history instead, disable "Use Logbook Data" in order to type in the "Summary" block. An addendum is available for non-flying related work experience as well if desired.

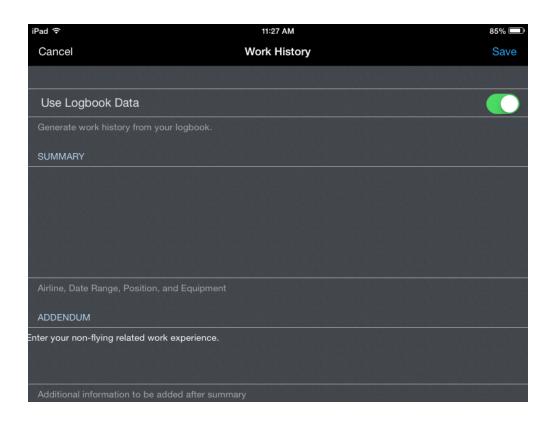

#### References *∂*

Professional and/or personal references can be entered in the free form entry area.

| iPad ᅙ                                              | 11:27 AM   | 85% 💷 |
|-----------------------------------------------------|------------|-------|
| Cancel                                              | References | Save  |
|                                                     |            |       |
| Enter a Professional Reference including contact in | formation  |       |
|                                                     |            |       |
|                                                     |            |       |
|                                                     |            |       |
|                                                     |            |       |
| At least two professional references recommende     | əd.        |       |